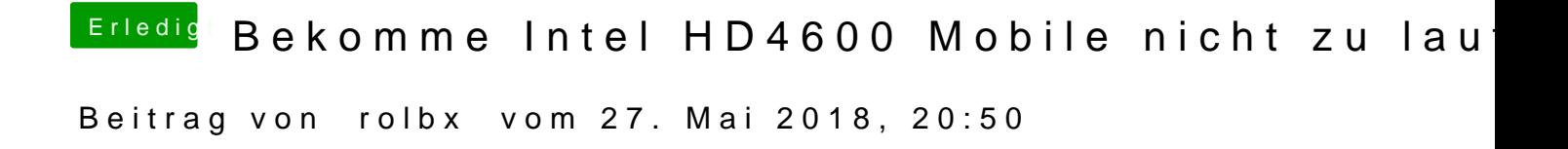

Hat leider auch nicht geholfen. Hab alle Kexte entfernt und nur deine genom

Hab ohne und mit platformID versucht... keine Besserung.